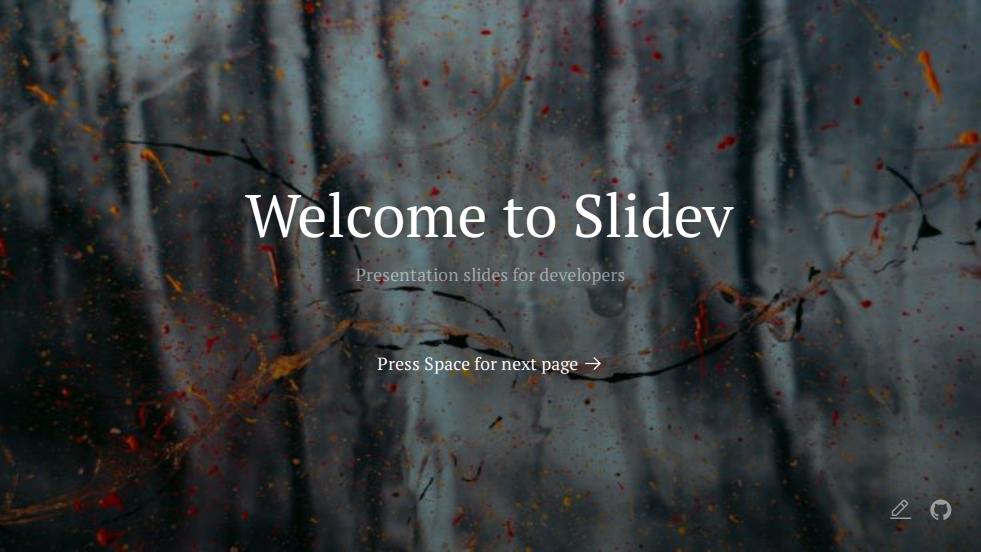

### What is Slidev?

Slidev is a slides maker and presenter designed for developers, consist of the following features

- **Text-based** focus on the content with Markdown, and then style them later
- **® Themable** theme can be shared and used with npm packages
- Developer Friendly code highlighting, live coding with autocompletion
- **Interactive** embedding Vue components to enhance your expressions
- Recording built-in recording and camera view
- **A** Portable export into PDF, PNGs, or even a hostable SPA
- K Hackable anything possible on a webpage

Read more about Why Slidev?

# Navigation

Hover on the bottom-left corner to see the navigation's controls panel, learn more

#### **Keyboard Shortcuts**

| right / space      | next animation or slide     |
|--------------------|-----------------------------|
| left / shift space | previous animation or slide |
| ир                 | previous slide              |
| down               | next slide                  |

Here!

## Code

Use code snippets and get the highlighting directly! [1]

```
interface User {
   id: number
   firstName: string
   lastName: string
   role: string
}

function updateUser(id: number, update: User) {
   const user = getUser(id)
   const newUser = { ...use, ...update }
   saveUser(id, newUser)
}
```

#### 1. Learn More

## Components

You can use Vue components directly inside your slides.

We have provided a few built-in components like `<Tweet/>` and `<Youtube/>` that you can use directly. And adding your custom components is also super easy.

```
<Counter :count="10" />
- 10 +
```

Check out the guides for more.

```
<Tweet id="1390115482657726468" />
```

### Themes

Slidev comes with powerful theming support. Themes can provide styles, layouts, components, or even configurations for tools. Switching between themes by just **one edit** in your frontmatter:

```
theme: default theme: seriph
```

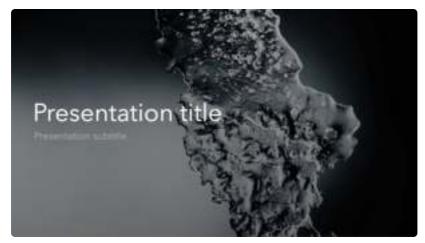

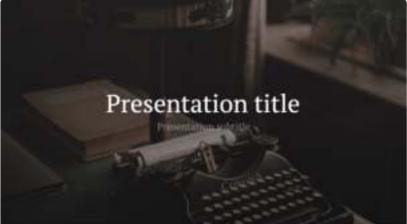

Read more about How to use a theme and check out the Awesome Themes Gallery.

## Animations

Animations are powered by @vueuse/motion.

```
<div
   v-motion
   :initial="{ x: -80 }"
   :enter="{ x: 0 }">
   Slidev
</div>
```

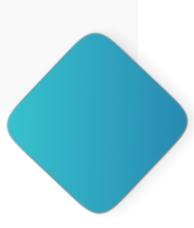

### LaTeX

LaTeX is supported out-of-box powered by KaTeX.

Inline 
$$\sqrt{3x-1} + (1+x)^2$$

Block

$$egin{array}{lll} 
abla imes ec{\mathbf{B}} - rac{1}{c} rac{\partial ec{\mathbf{E}}}{\partial t} &= rac{4\pi}{c} ec{\mathbf{j}} 
abla \cdot ec{\mathbf{E}} &= 4\pi 
ho \ 
abla imes ec{\mathbf{E}} + rac{1}{c} rac{\partial ec{\mathbf{B}}}{\partial t} &= ec{\mathbf{0}} \ 
abla \cdot ec{\mathbf{B}} &= 0 \end{array}$$

Learn more

# Diagrams

You can create diagrams / graphs from textual descriptions, directly in your Markdown.

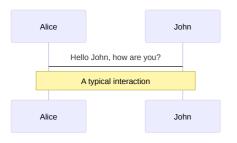

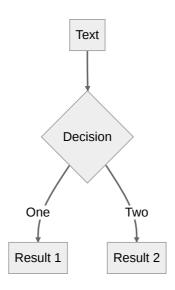

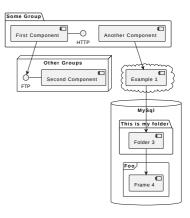

#### Learn More

# Multiple Entries

You can split your slides.md into multiple files and organize them as you want using the `src` attribute.

```
`slides.md`
```

```
# Page 1

Page 2 from main entry.

---
src: ./subpage.md
---
```

#### `subpage.md`

```
# Page 2
Page 2 from another file.
```

#### Learn more

## Learn More

 $Documentations \cdot GitHub \cdot Showcases$